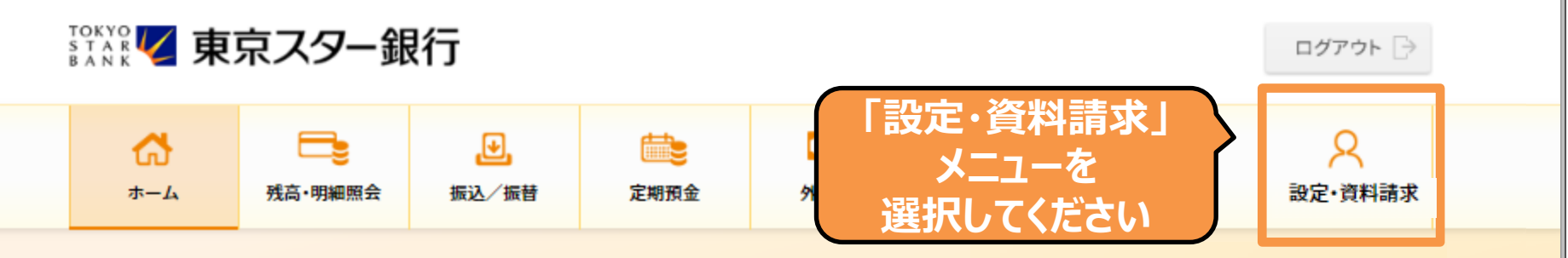

### 東京 太郎様

(店番:100) 普通預金 1234567

◆ マイナンバーの提出をお急ぎください。詳しくは、東京スターダイレクト サポートデスク(0120-595-733 平日8:00-22:00 土日 8:00-19:00) までお問い合わせください。

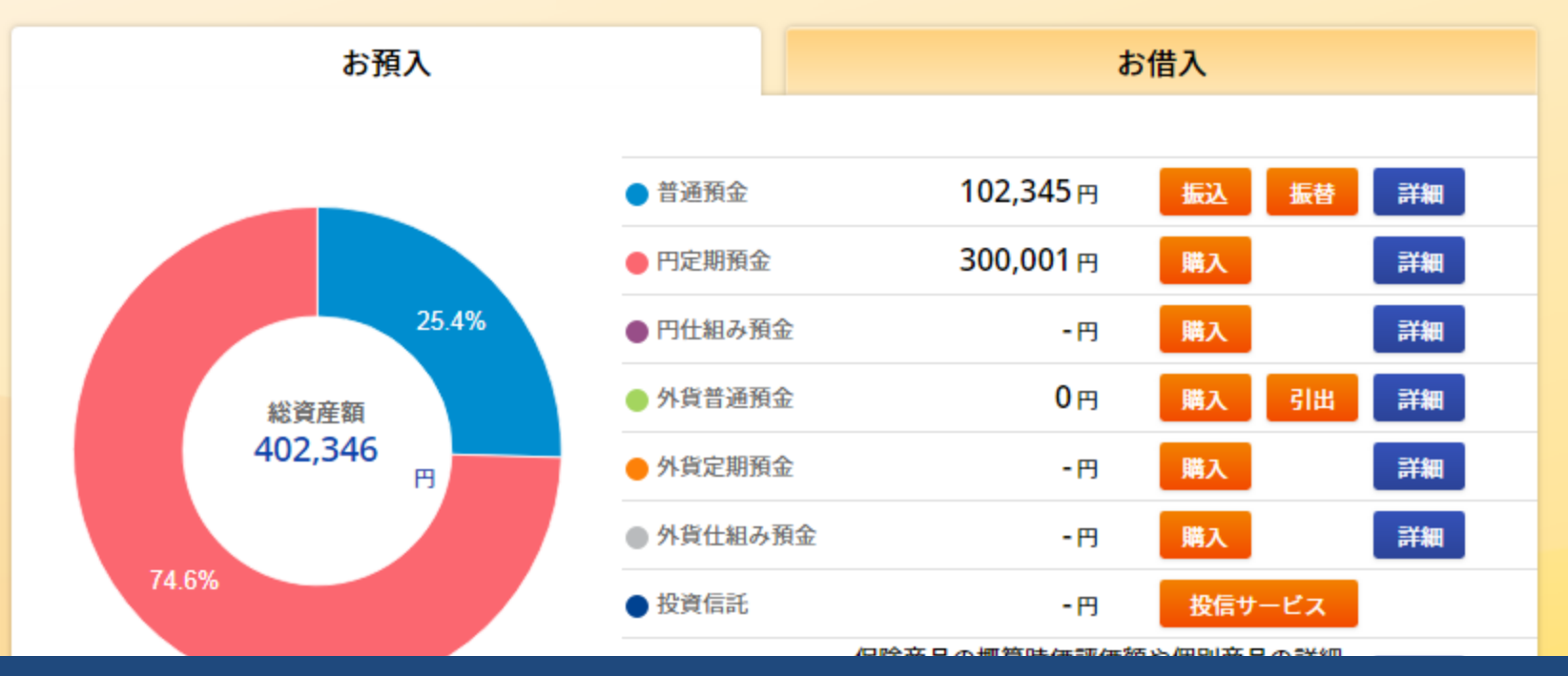

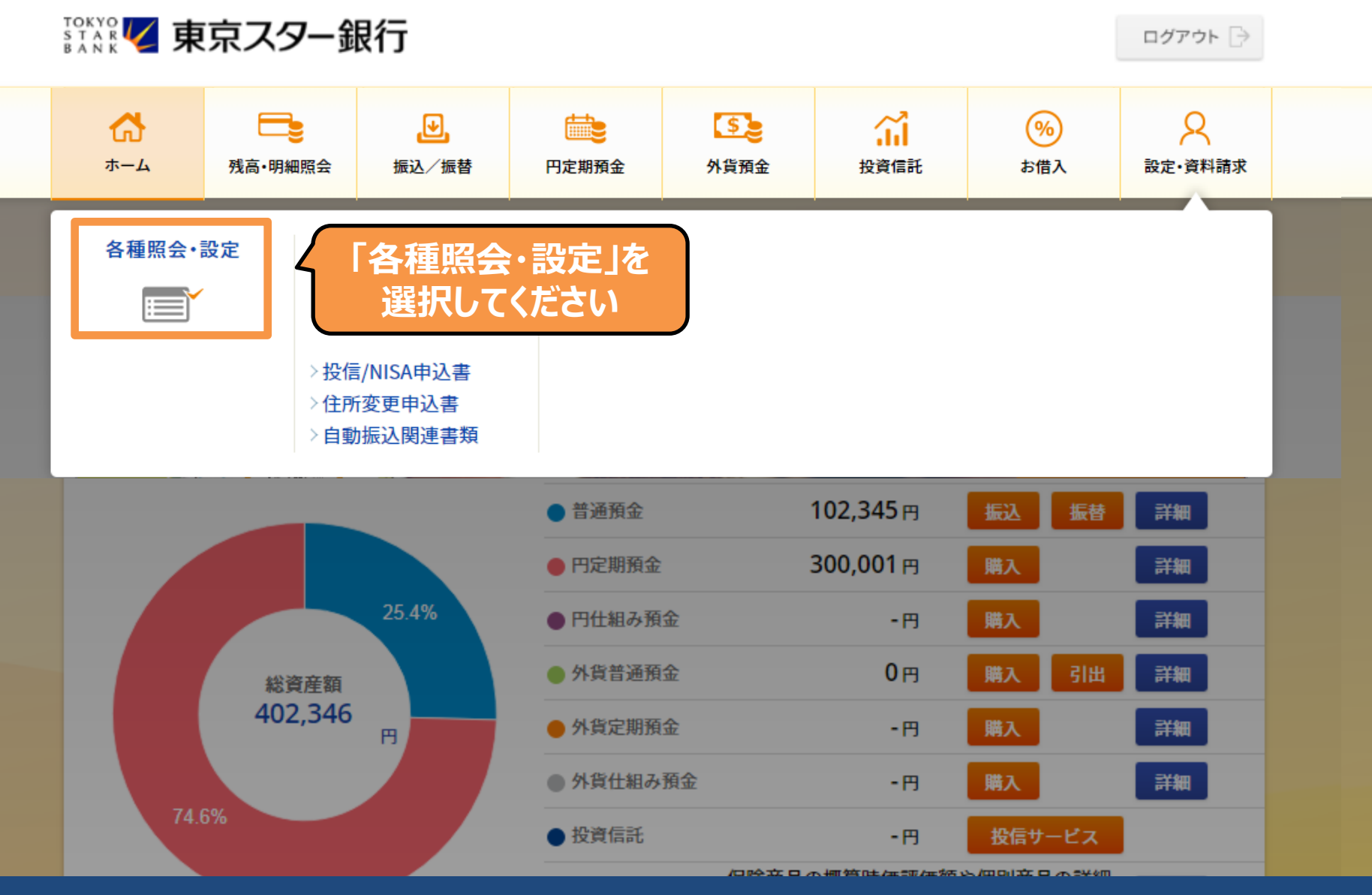

一种一种小麦一种产品一种的过去

#### 公共料金のお申し込み

公共料金のお申し込み状況照会

### キャッシュカード、ローンカードのご利用設定

キャッシュカード利用停止の設定

キャッシュカード利用時連絡の設定

キャッシュカード限度額の変更

スターセーフ限度額の設定

キャッシュカード兼電話取引用暗証番号の変更

ローンカード暗証番号の変更

### お客さま情報登録/変更

ログインIDの変更 ログインパスワードの変更 ログイン合言葉の変更 資料請求受付 **「お役に立つサービス情報の** 電話番号の変更 **配信設定」を** メールアドレスの変更 **選択してください** メールアドレス確認番号の入力 お役に立つサービス情報の配信設定

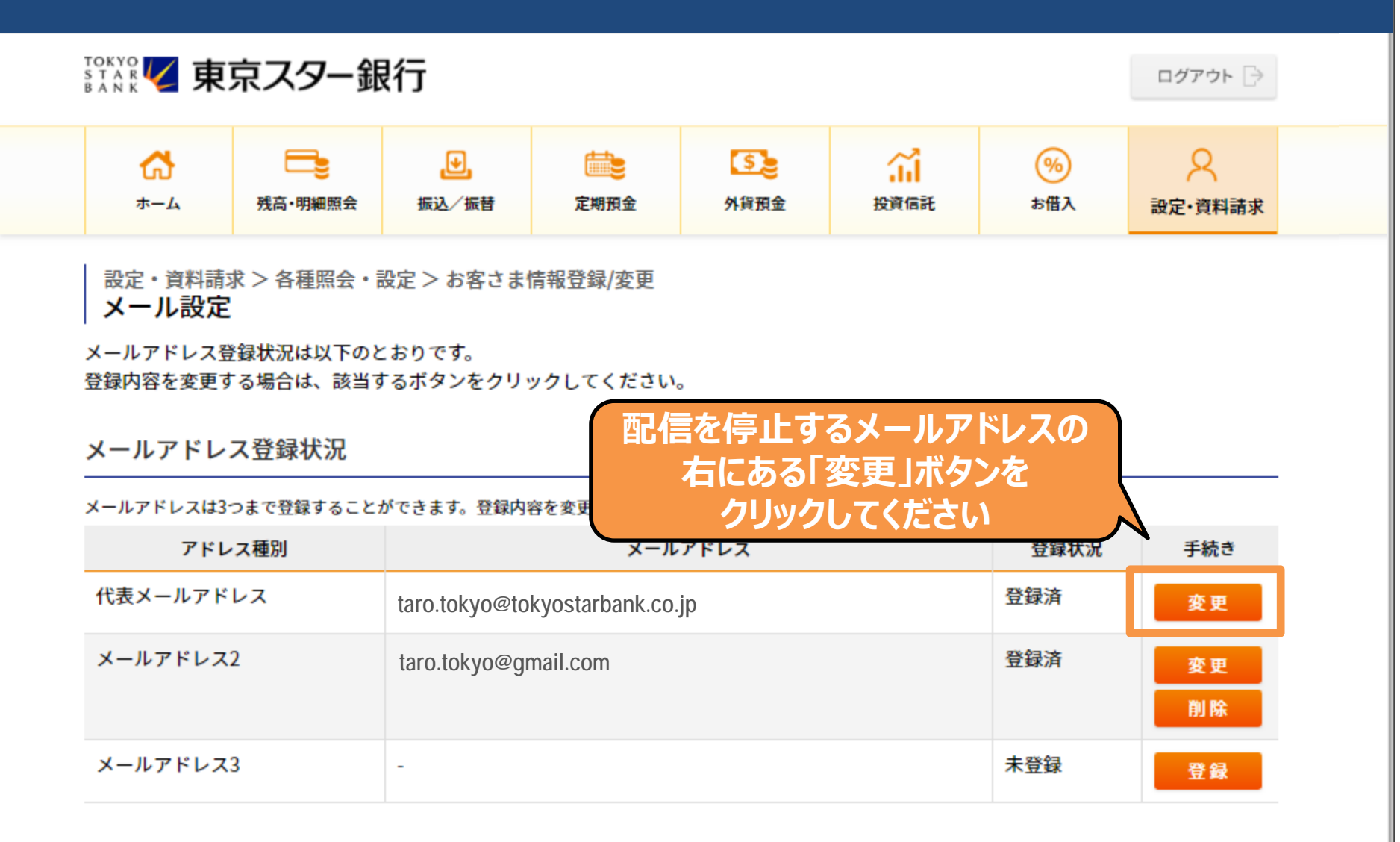

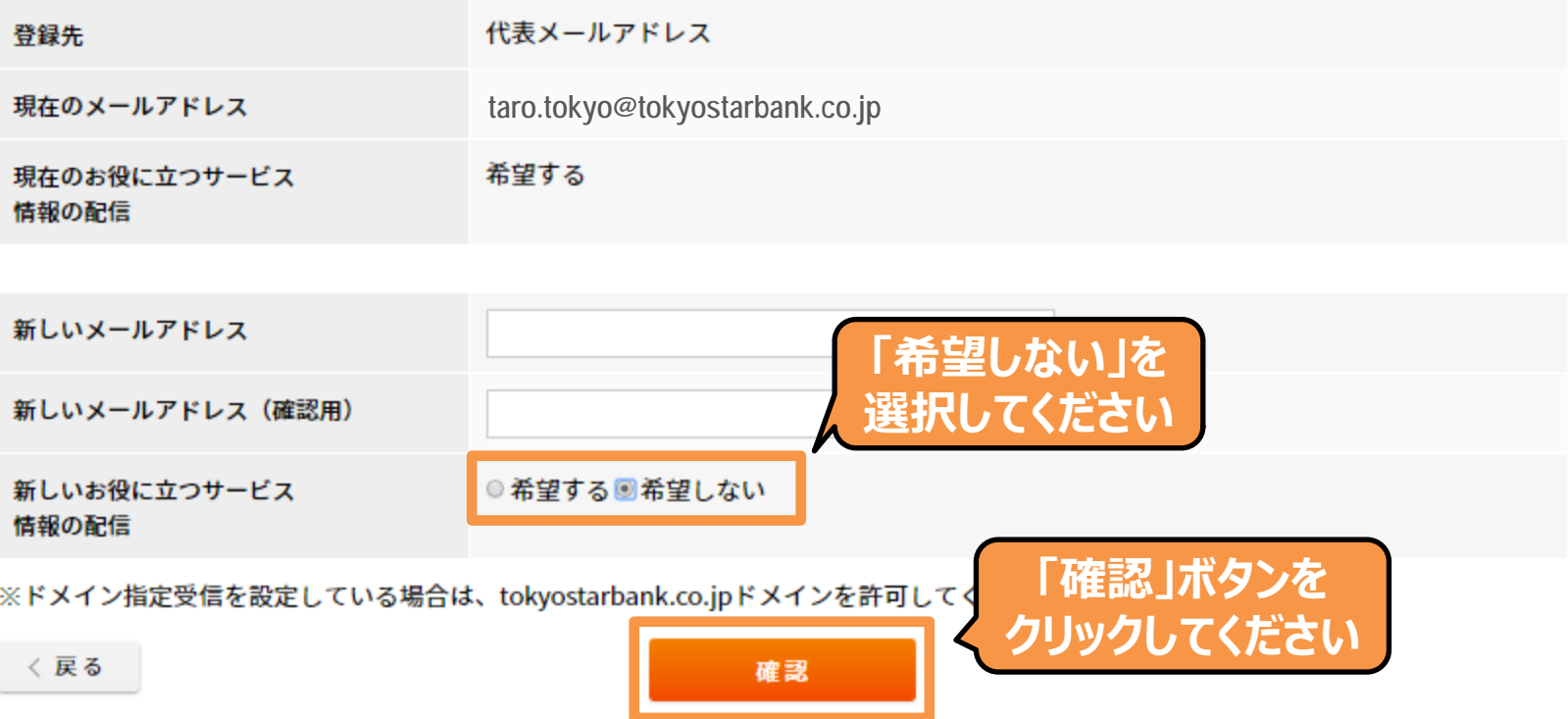

・「お役に立つサービス情報」の配信のご希望の有無に関わらず、東京スターダイレクトでお取り引きをされた際は、ご登録のメールアド レスに確認のお知らせをお送りいたします。

・「お役に立つサービス情報の配信」で「希望しない」を選択された場合、メールでの新商品やキャンペーンなどのご案内はいたしませ ん。

・「お役に立つサービス情報の配信」設定のみを変更される場合は、メールアドレスのご入力は不要です。

・メールアドレスのご登録を変更された場合、新メールアドレス宛に確認番号を記載したメールをお送りします。メール受信後、「ご利用 設定」>「各種ご利用設定」>「メールアドレス確認番号の入力」から確認番号をご入力いただくことでお手続きが完了いたします。

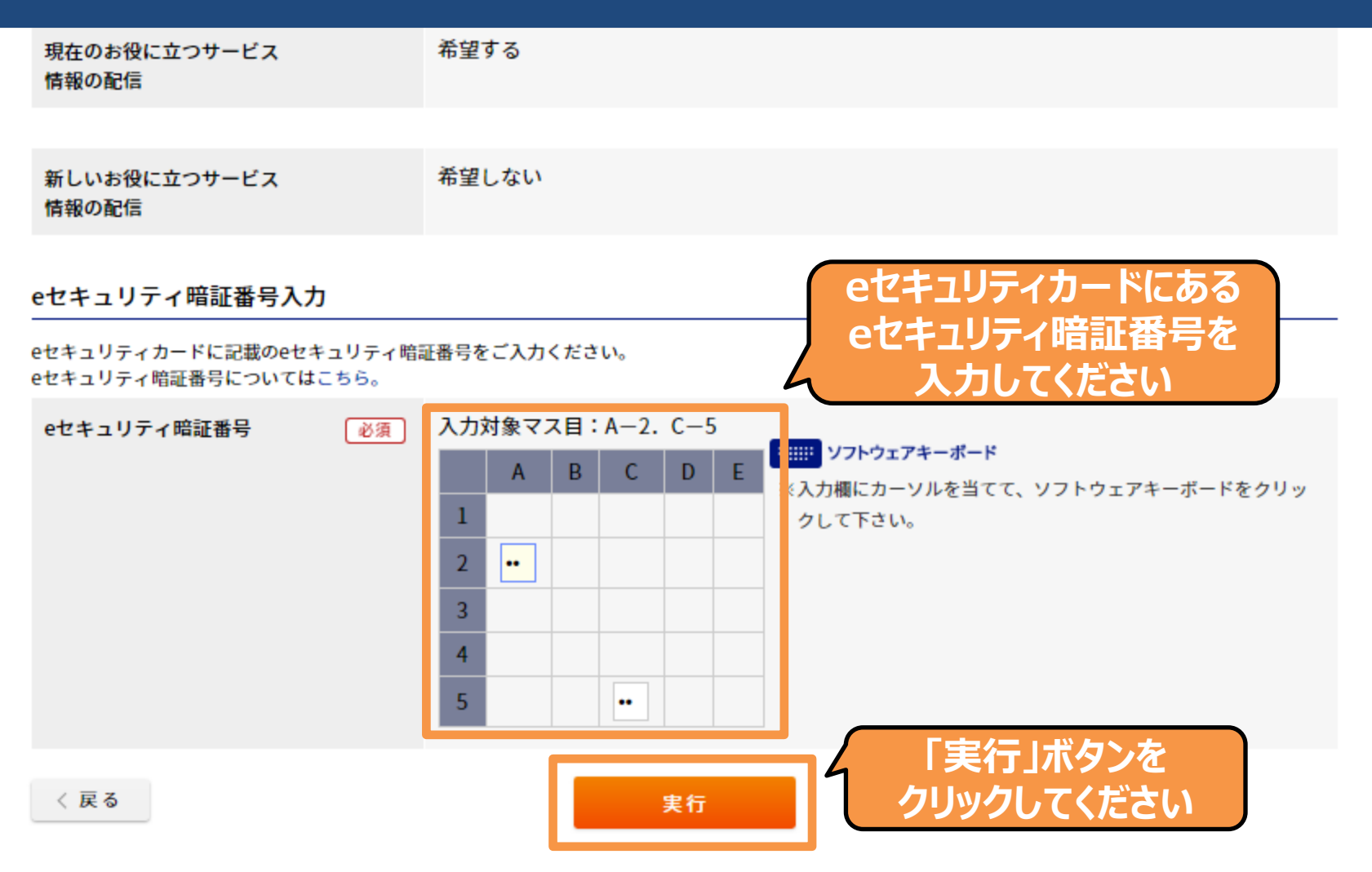

パスワードまたは認証番号を、当行所定の回数連続してお間違えになりますと、当該暗証番号を必要とする東京スターダイレクト上のお取 り引きが一時的にご利用いただけなくなりますのでご注意ください。

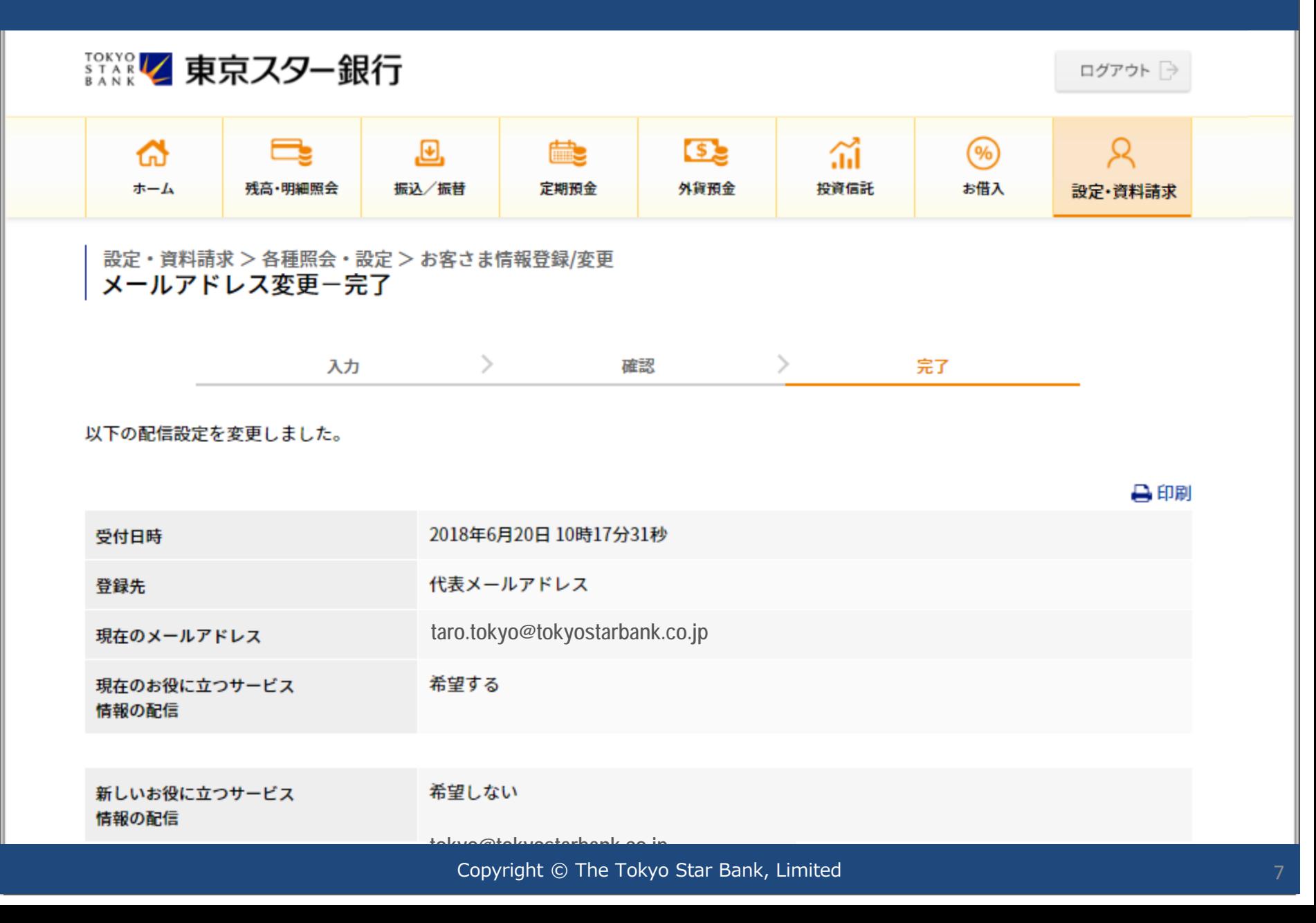